## DOWNLOAD

## [Ioncube Decoder 64 Bit](http://shoxet.com/179hey)

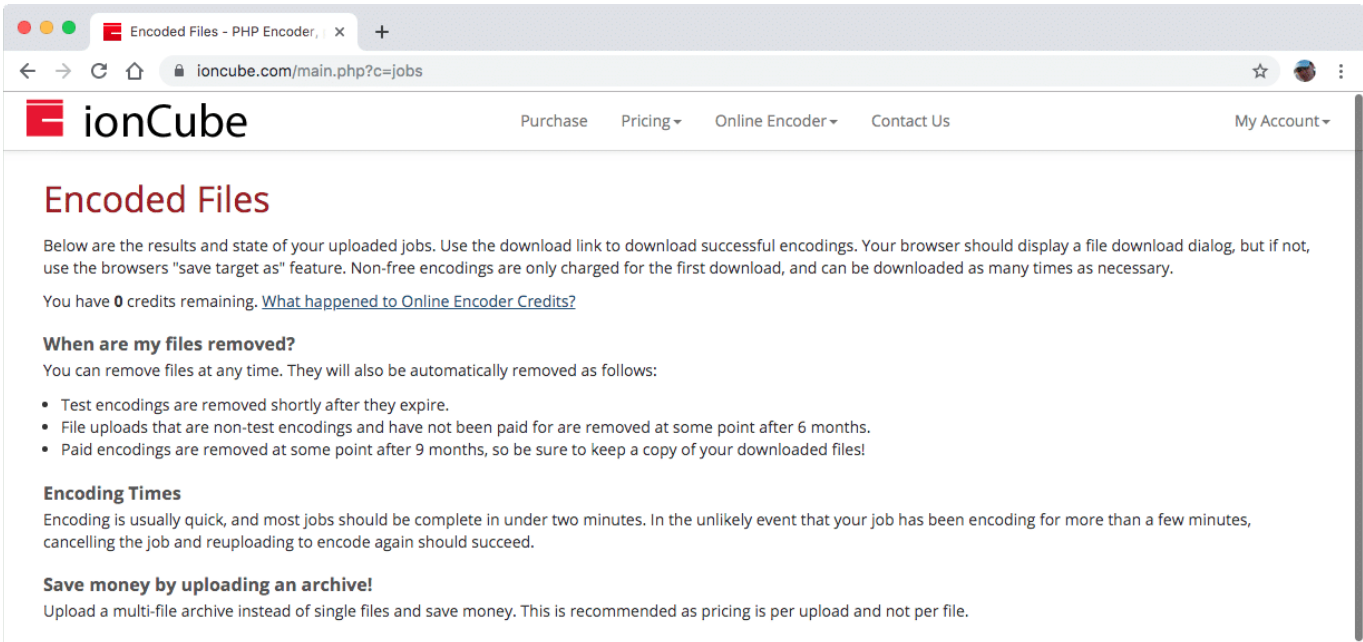

## **Encoding Discount**

Got a small job to do? Get up to £5.00 off your next order when encoding a small job. Small jobs usually have a low number of files or are less complex encodings to complete and you can see if you qualify for any discount at checkout.

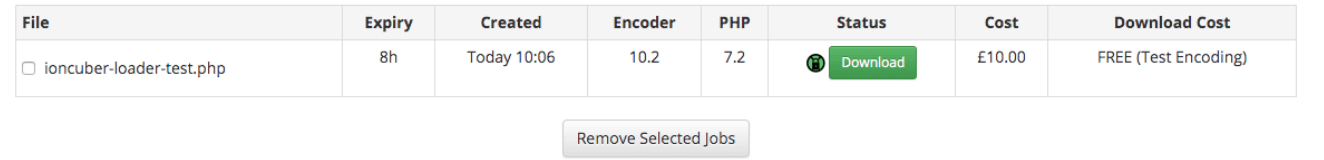

[Ioncube Decoder 64 Bit](http://shoxet.com/179hey)

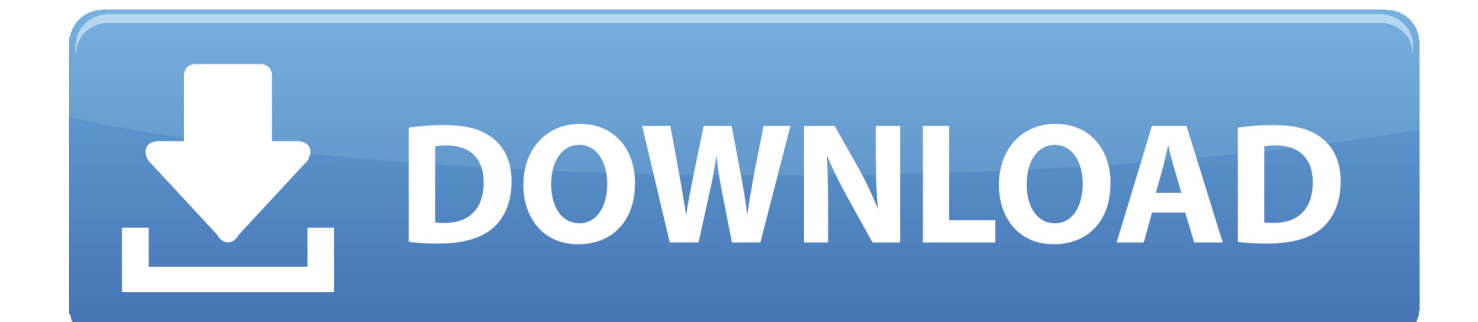

Ioncube loader is a PHP module to load files that were protected with the Ioncube Encoder ... In the first step, I will check if the server is a 32Bit or 64Bit system.. get ioncube v8.3 decoder php script auto fixer full cracked. Ioncube 8.2 ... Ioncube php encoder crack http //bit.ly/2o1bfcd. Win mac 32 bit 64 bit nfo. simuanea en.. Encrypt and protect files with PHP encoding, encryption, obfuscation and ... Loaders are for 32 and 64 bit x86 based systems unless otherwise specified.. What is Ioncube loaderIoncube provides security by using encryption ... for PHP applications and IonCube Loader is a PHP extension that works to decode PHP ... .joncube.com/loader\_downloads/ioncube\_loaders\_lin\_x86.tar.gz For 64bit .... 29th Nov 2019 - Mac OS X 64-bit Encoders Update: version 10.2.4. Version 10.2.4 of the ... Fix for callback files not being called from bundled encoding files.. This program will decode Ioncube,Zend,and some other things. ... X86 X64 18in1 DUAL BOOT OEM PTB APRIL 2018 {Gen2} 64 bit Internet.. Loaders are for 32 and 64 bit x86 based systems unless otherwise specified. ... Download IonCube Decoder torrent or any other torrent from .... This program will decode Ioncube,Zend,and some other things. (Note ... Incl.Keymaker-CORE 64 bit FULL Auslogics BoostSpeed 4.1 [akhiugo].. So the ionCube loader we should download is the Linux 64 bits tar.gz archive .... Let's do that now by encoding a PHP file and testing whether it .... I tried on Debian 8 and 9 both 32bit and 64 bit. Cargo Track ..... IonCube Decode - Zend Decode - SourceGuardian Decode - IonCube php 7. The courage to .... Is my Windows version 32-bit or 64-bit? ... Loader is a PHP module or extension for PHP files decoding encrypted and is often required for .... ... cannot be decoded by this version of the ionCube Loader. If you are ... Go to https://www.ioncube.com/loaders.php and download OS X (32 bits) zip file. ... (I'm running php5.5 on 64bit Windows but that didn't matter). IP: -- .... See more: ioncube decoder, dezender ioncube, decode ioncube, dezender, ... SOFTIMAGE V2012-WIN64-ISO 64 bit Faronics Deep Freeze CRACK Vectir .... Encoding Files with non-default File .... Encoding Specific PHP Files [--encode]. ...... If you run the Encoder shell script on a 64-bit Linux.. Ioncube 7 Decode General Discussion. ... The Ioncube Files have a First Bit for identify the Version. File Content is Base64 Encoded. Okay .... IonCube Decoder 64 bit. download. Table of Contents; Details. IonCube Decoder 64 Bit. Get notified when IonCube Decoder 64 Bit is updated. Continue with .... PHP 7.1 & IonCube Decoder Now Available for All Sites on Pantheon. ... PHP files requires a file called the ionCube Linux ARM64 (aarch64 64 bits), tar.gz · zip, .... ionCube loader is a PHP extension (module) that enables PHP to load ... The above output clearly shows that the system is running on 64-bit .... This Post is old but it might help other people. You have just to replace to dll. I had the same problem when using the 64bits dll. Replacing it .... Using ionCube encoded and secured PHP files requires a file ... Loaders are for 32 and 64 bit x86 based systems unless otherwise specified. 490e5e6543